## **Using Quizizz!**

For more information, visi[t www.quizizz.com/](http://www.quizizz.com/) How to access the Quiz set by the teacher.

1) Log in to Google Classroom and find the Quiz Assignment.

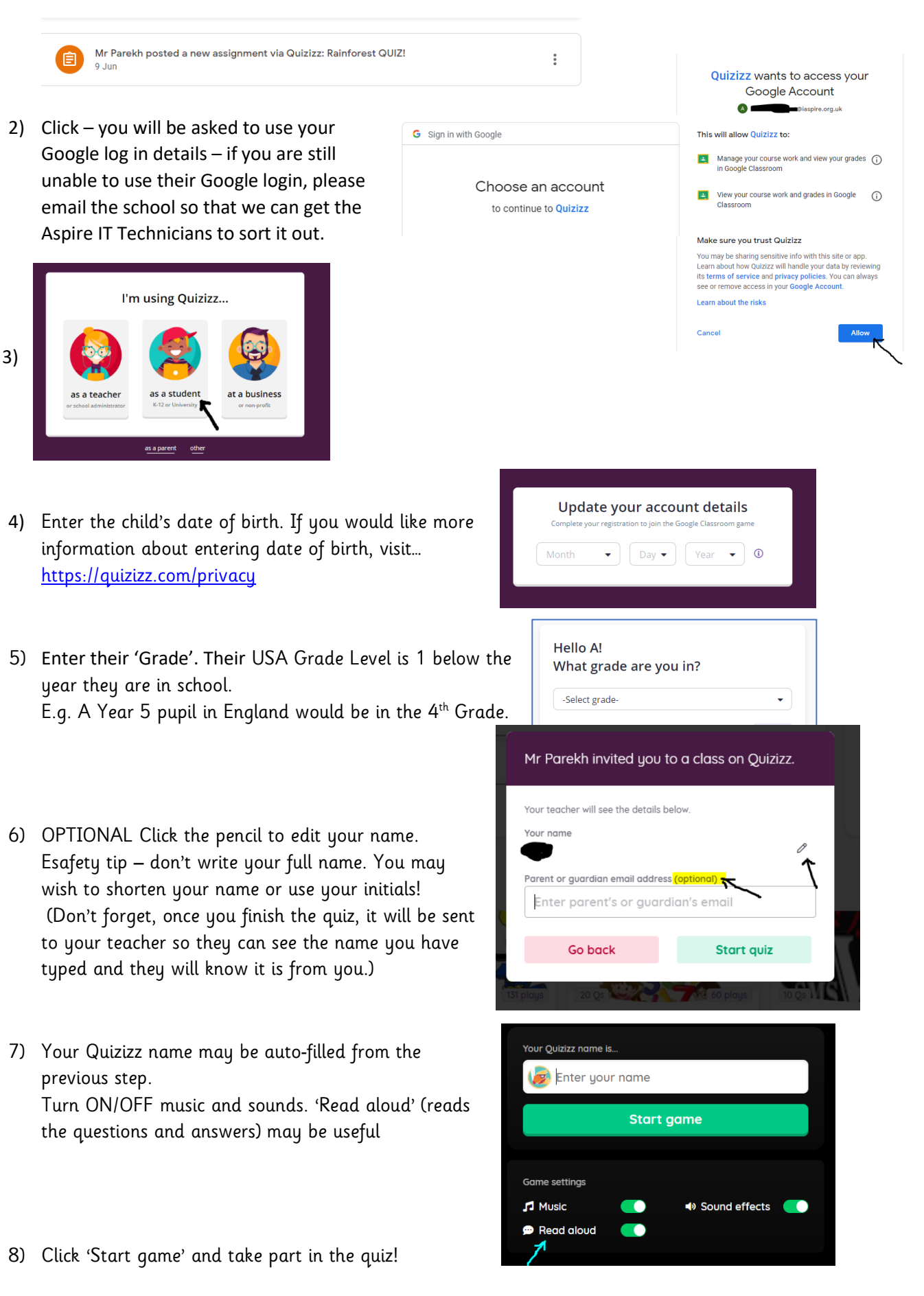